**SPOT** Student Placement Online Tool

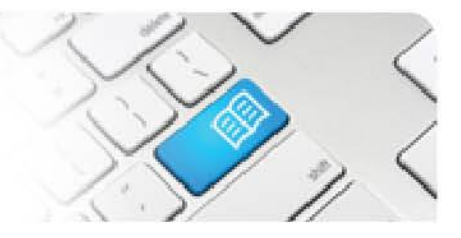

## **StRef-03 - Student Reference Sheet - How to Report an Unplanned Worked Shift.**

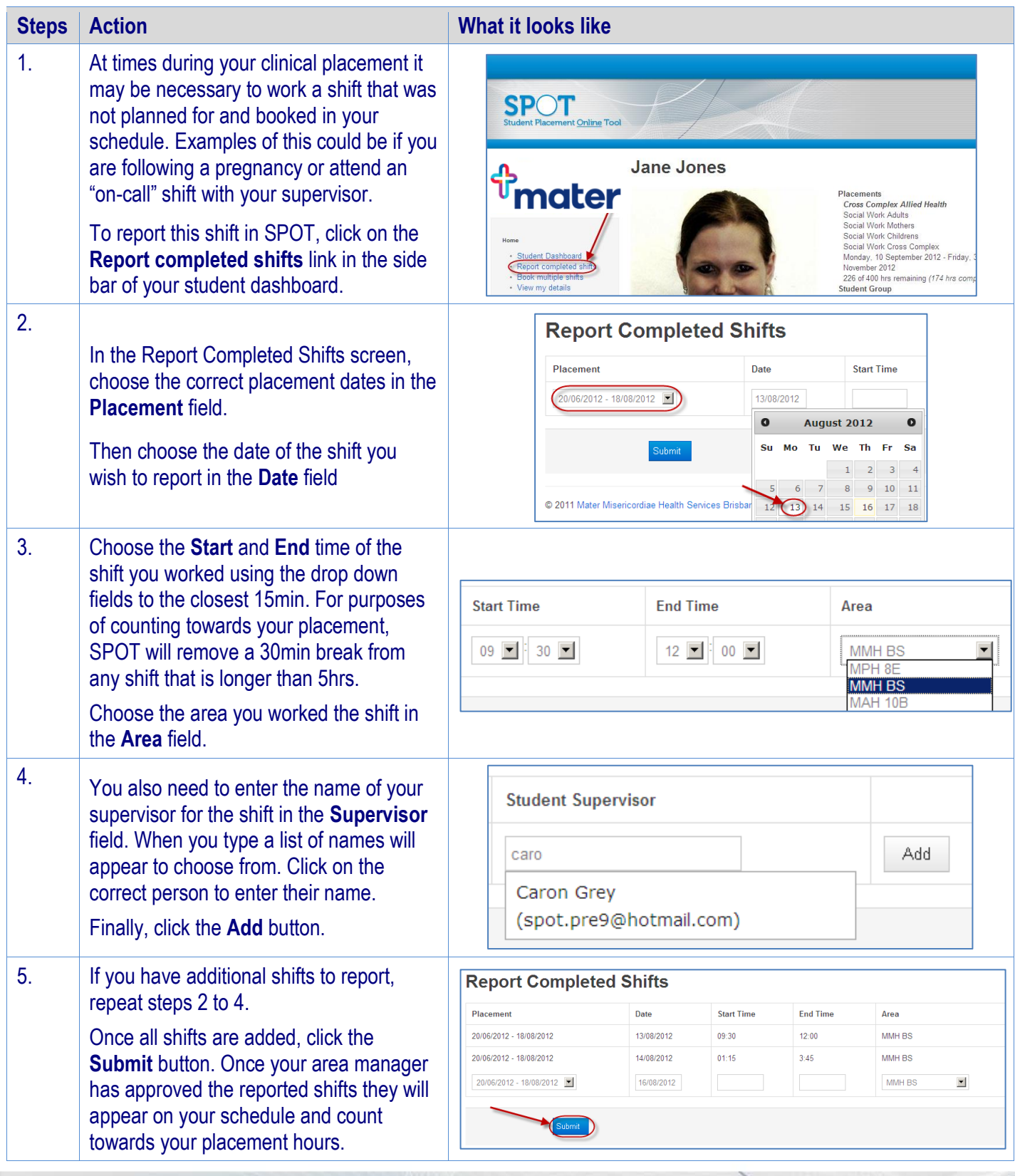